## Korg Nanokontrol Setup Logic >>>CLICK HERE<<<

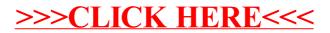